## TABLA DE CONTENIDOS

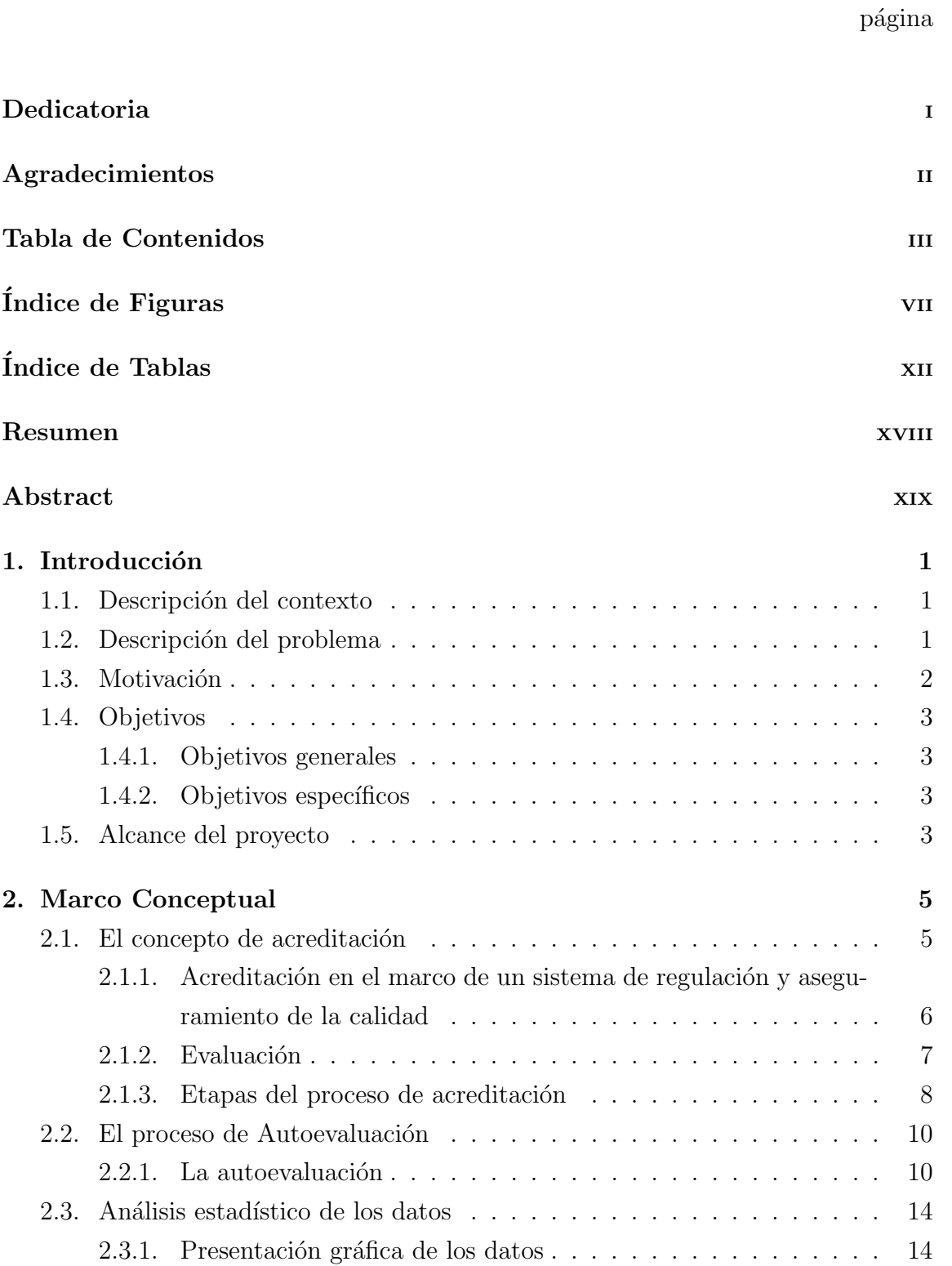

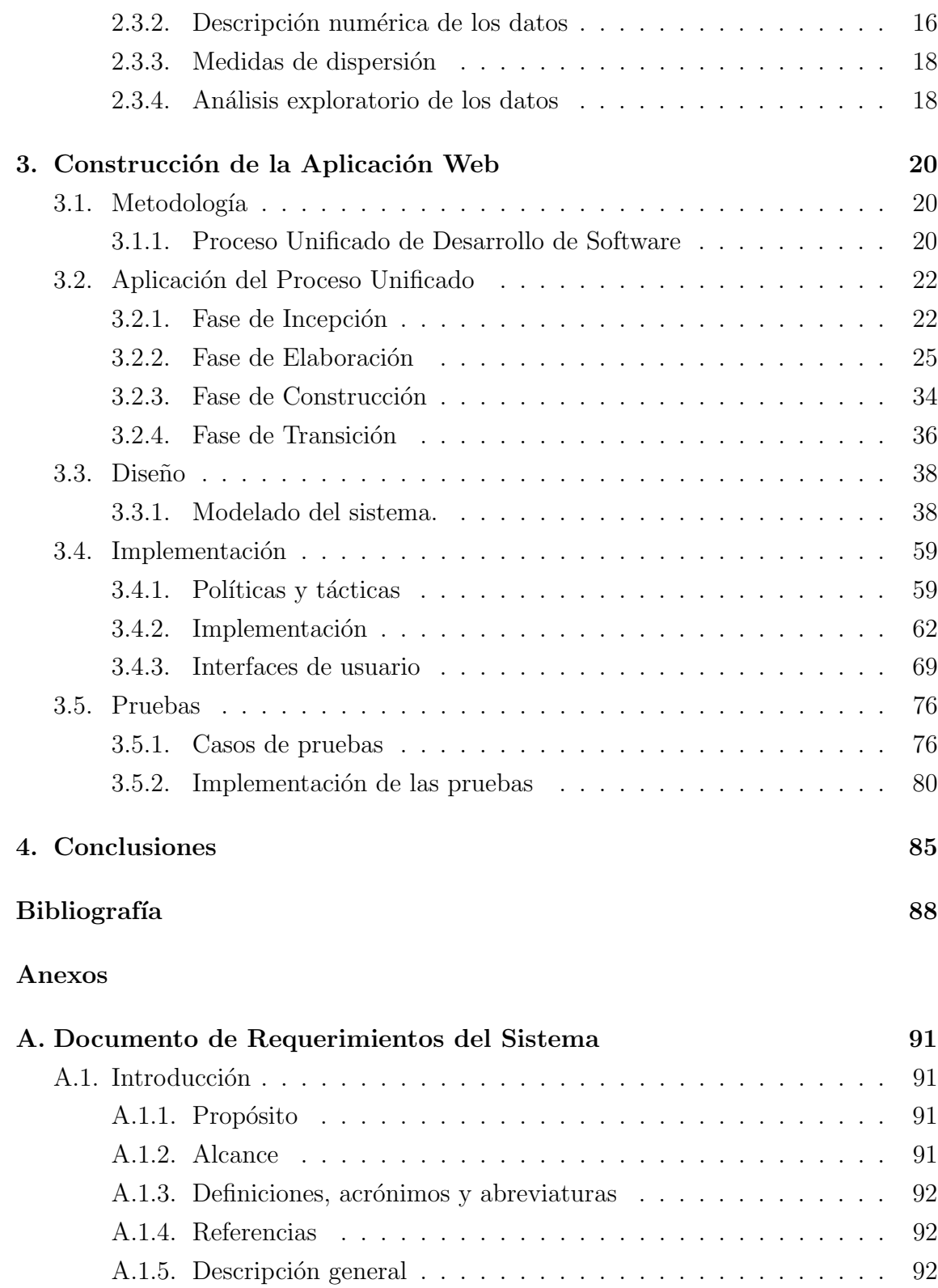

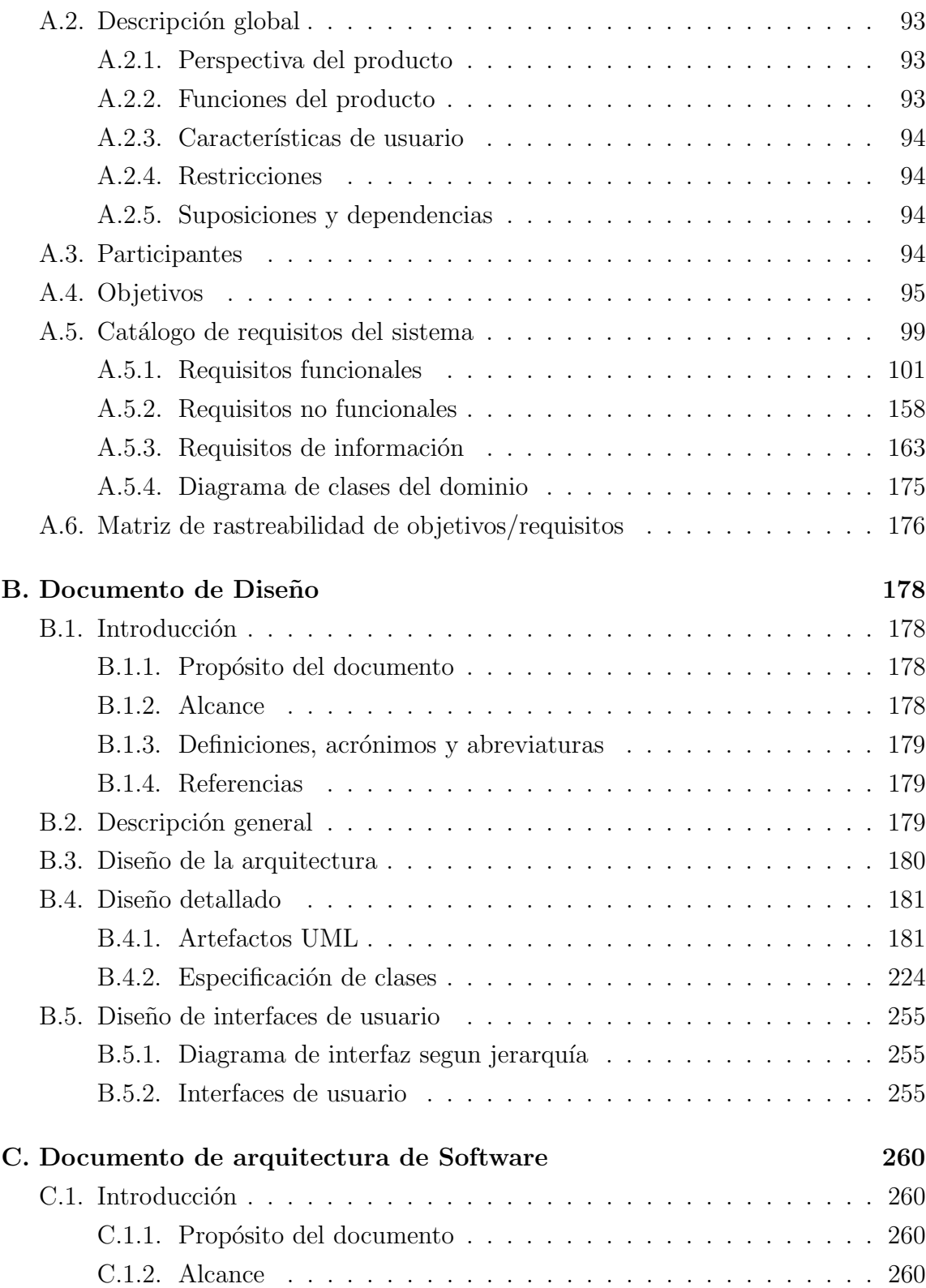

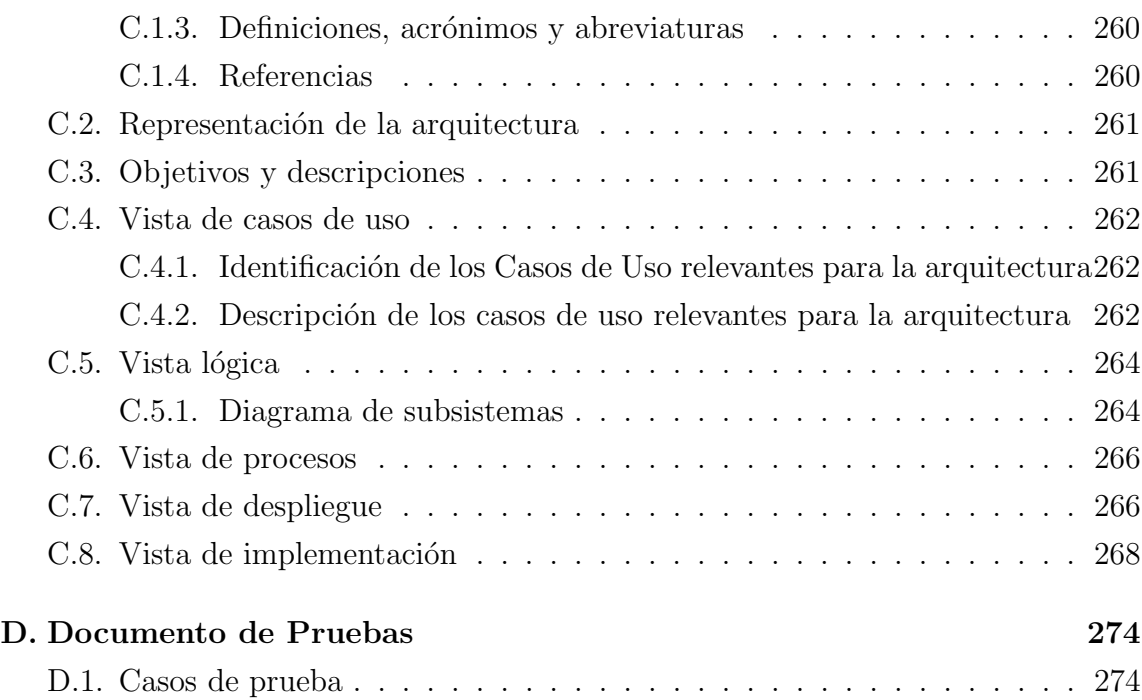

## ÍNDICE DE FIGURAS

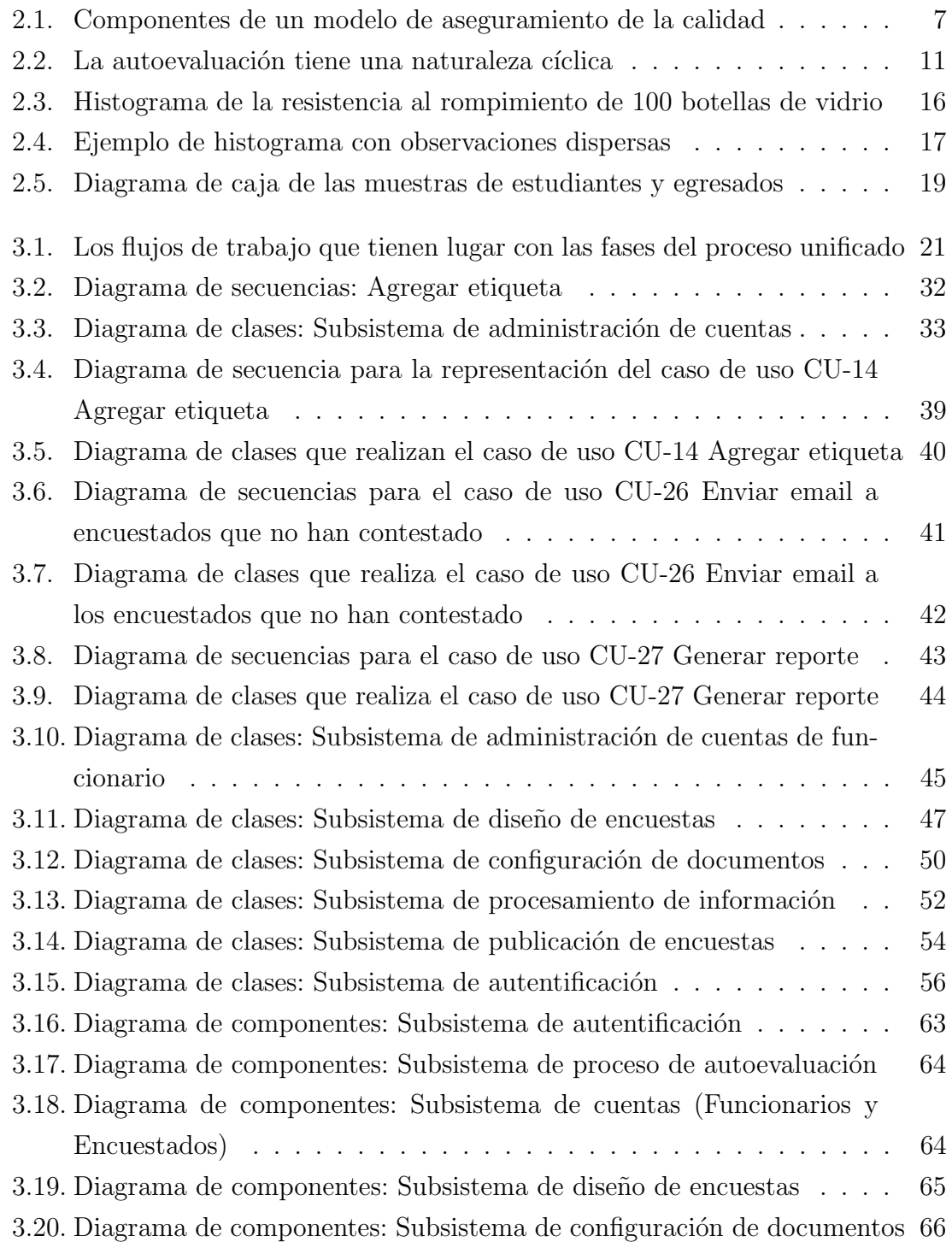

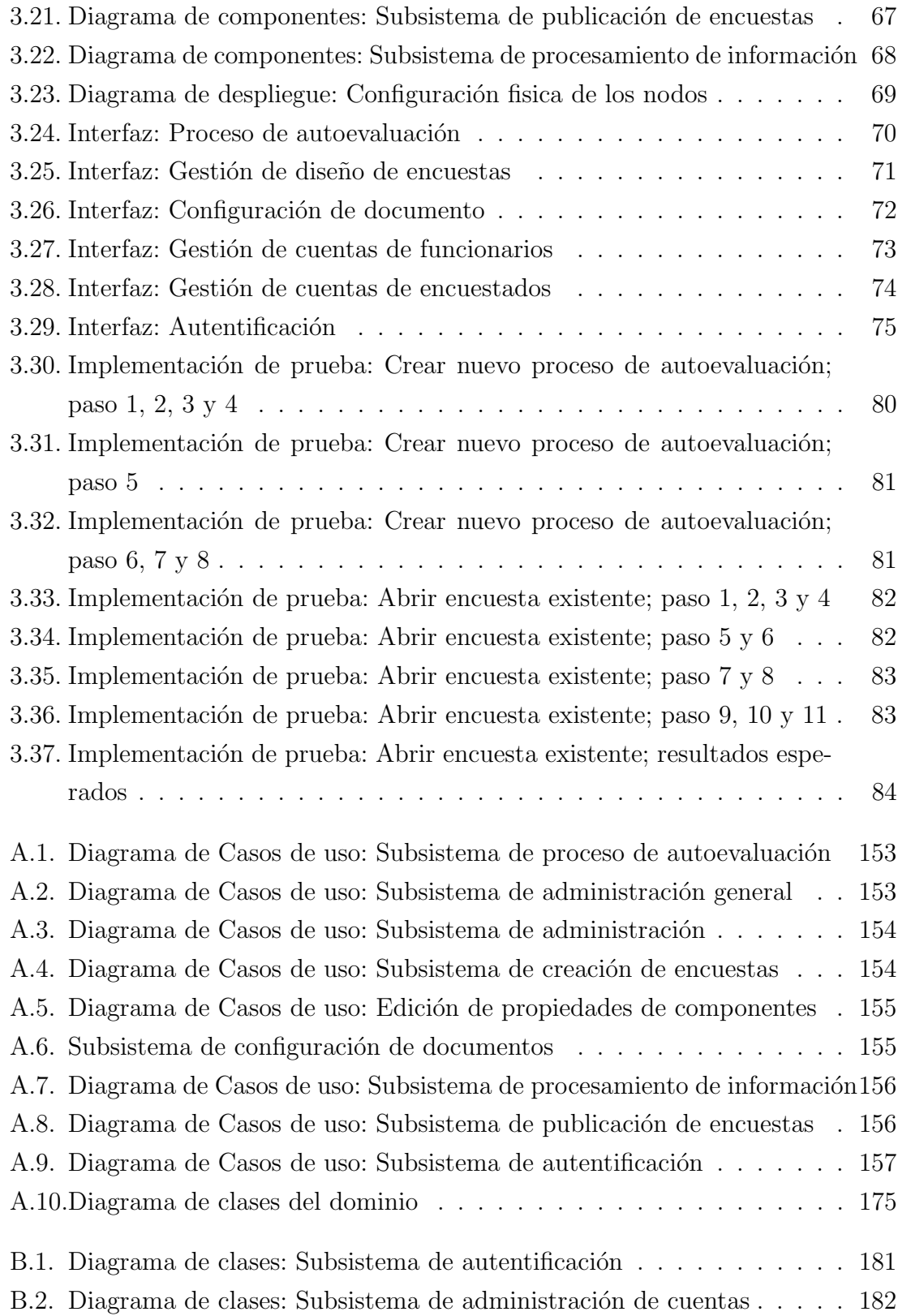

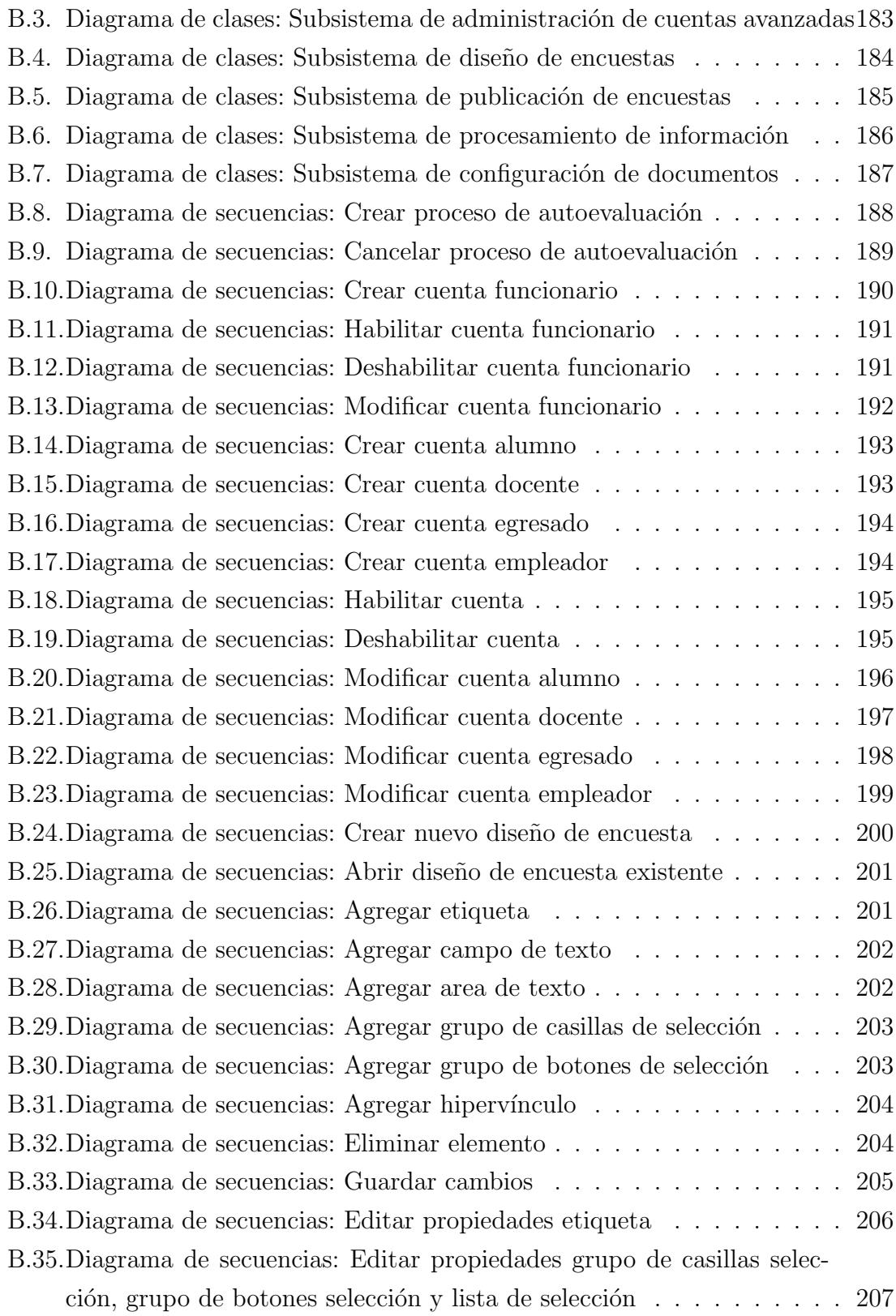

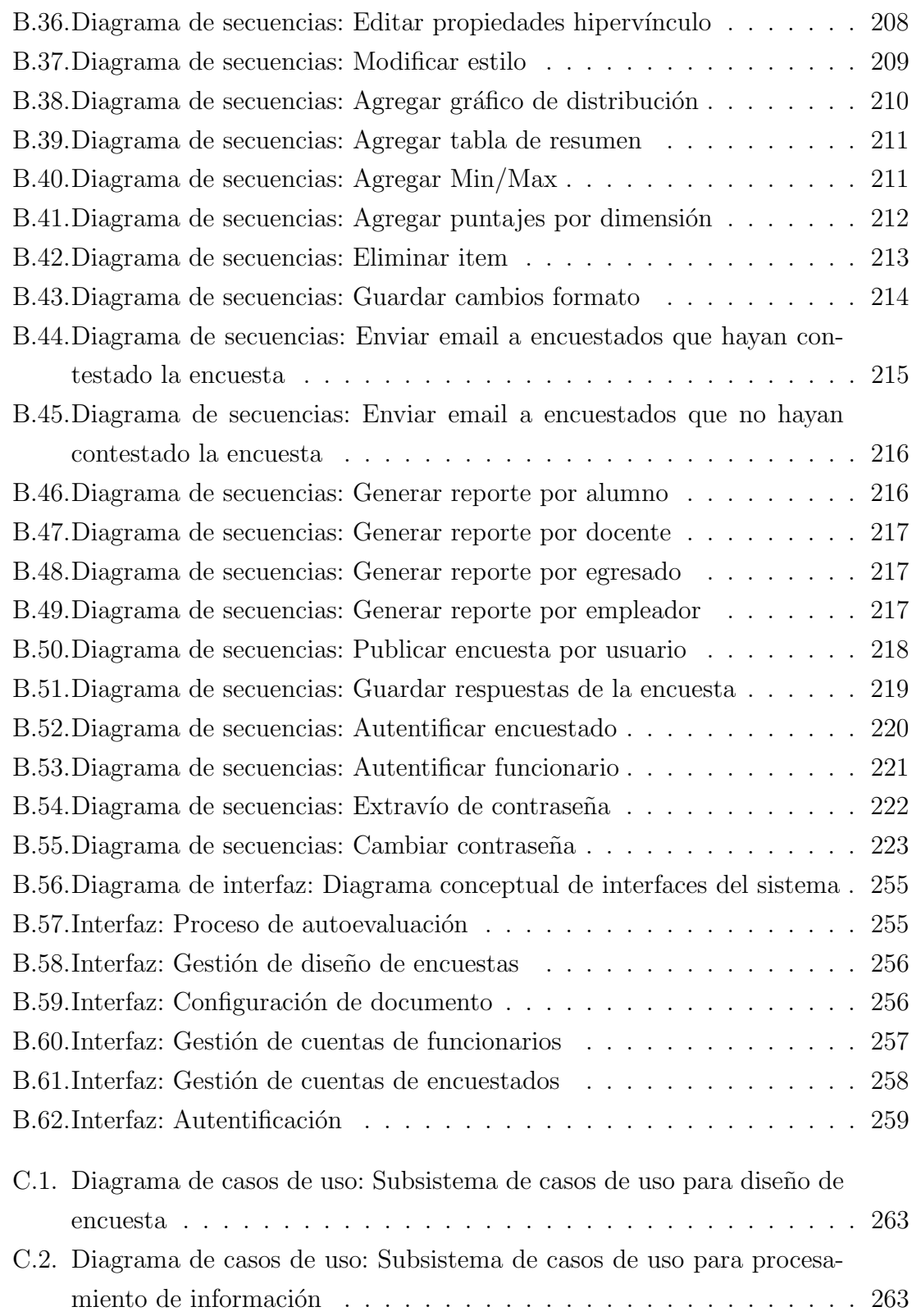

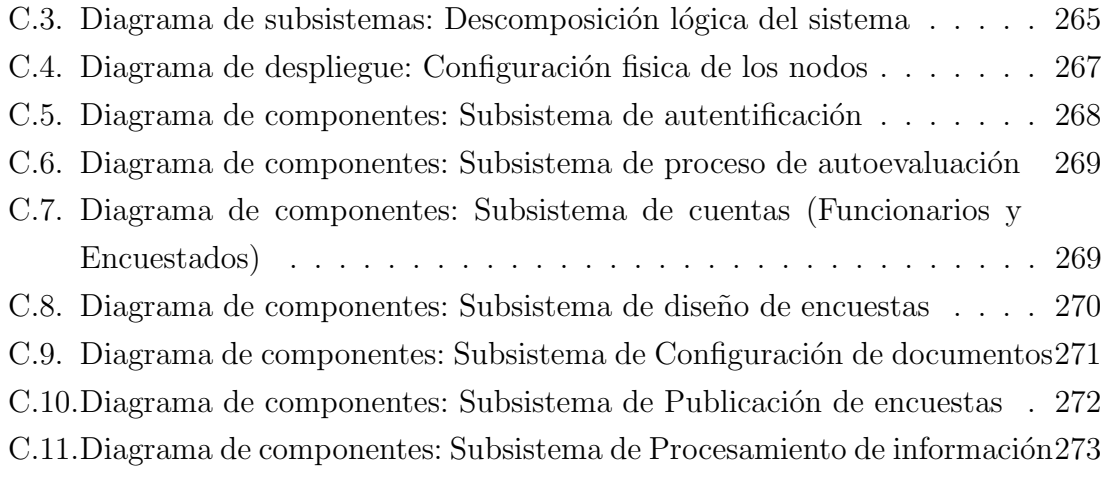

## ÍNDICE DE TABLAS

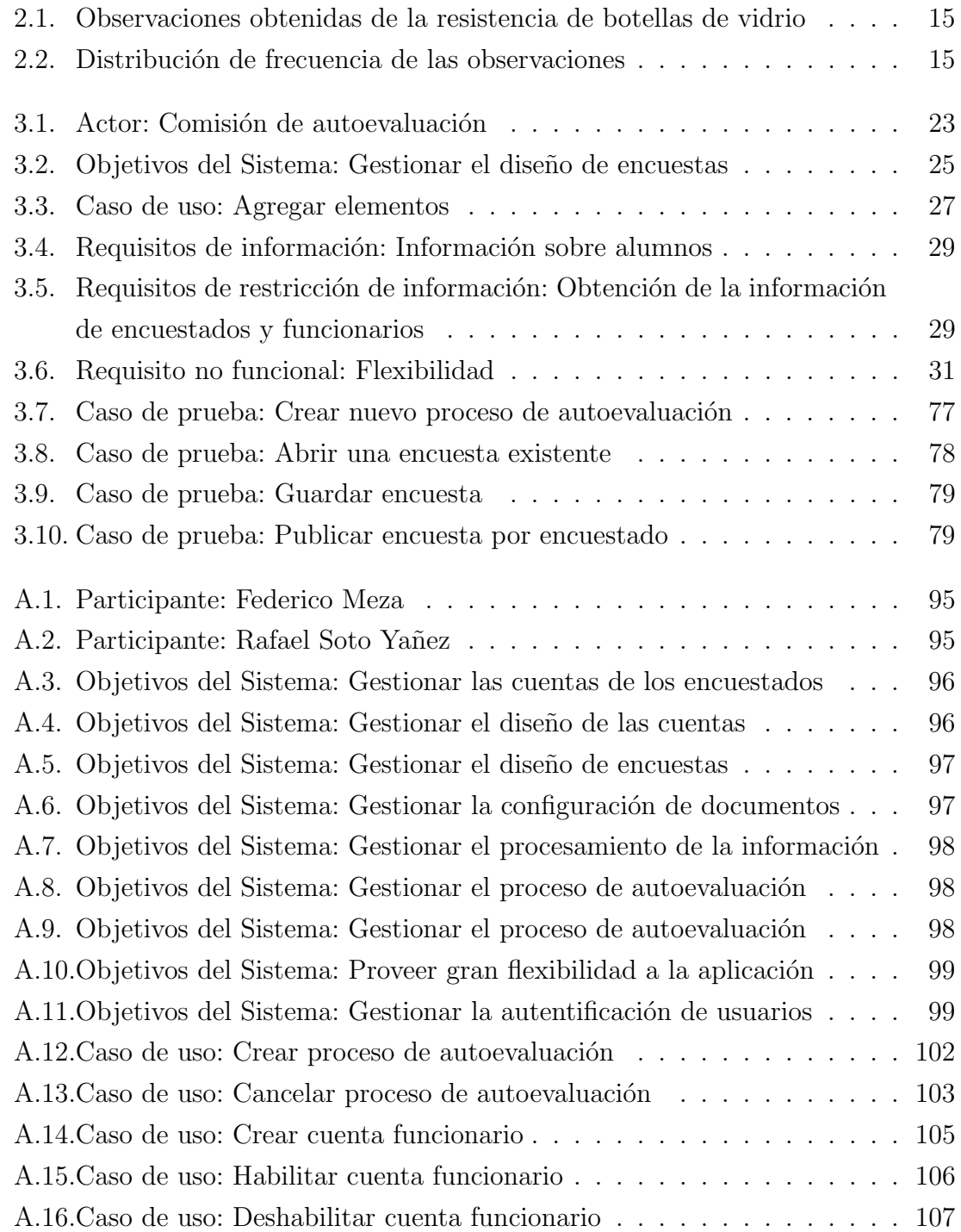

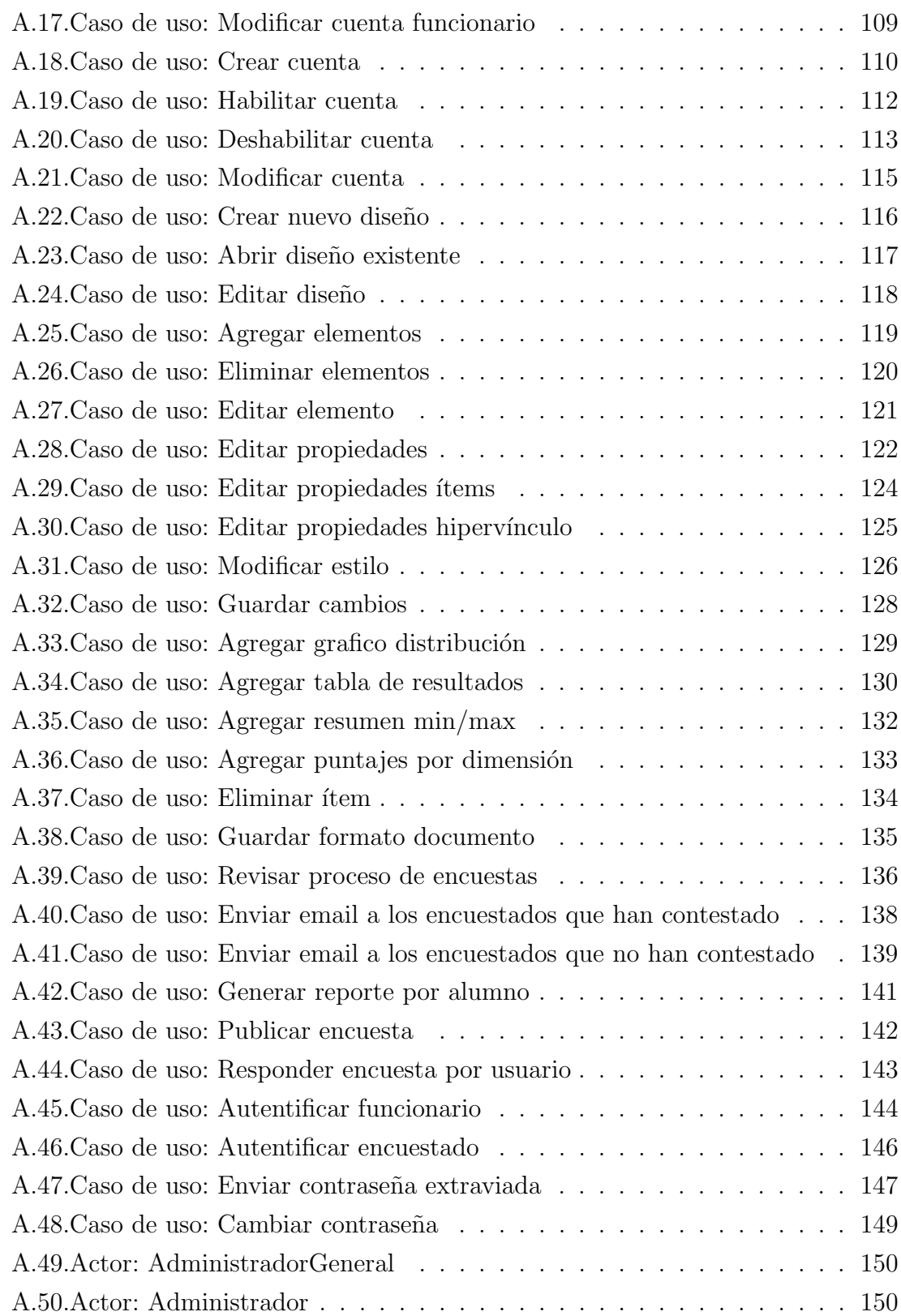

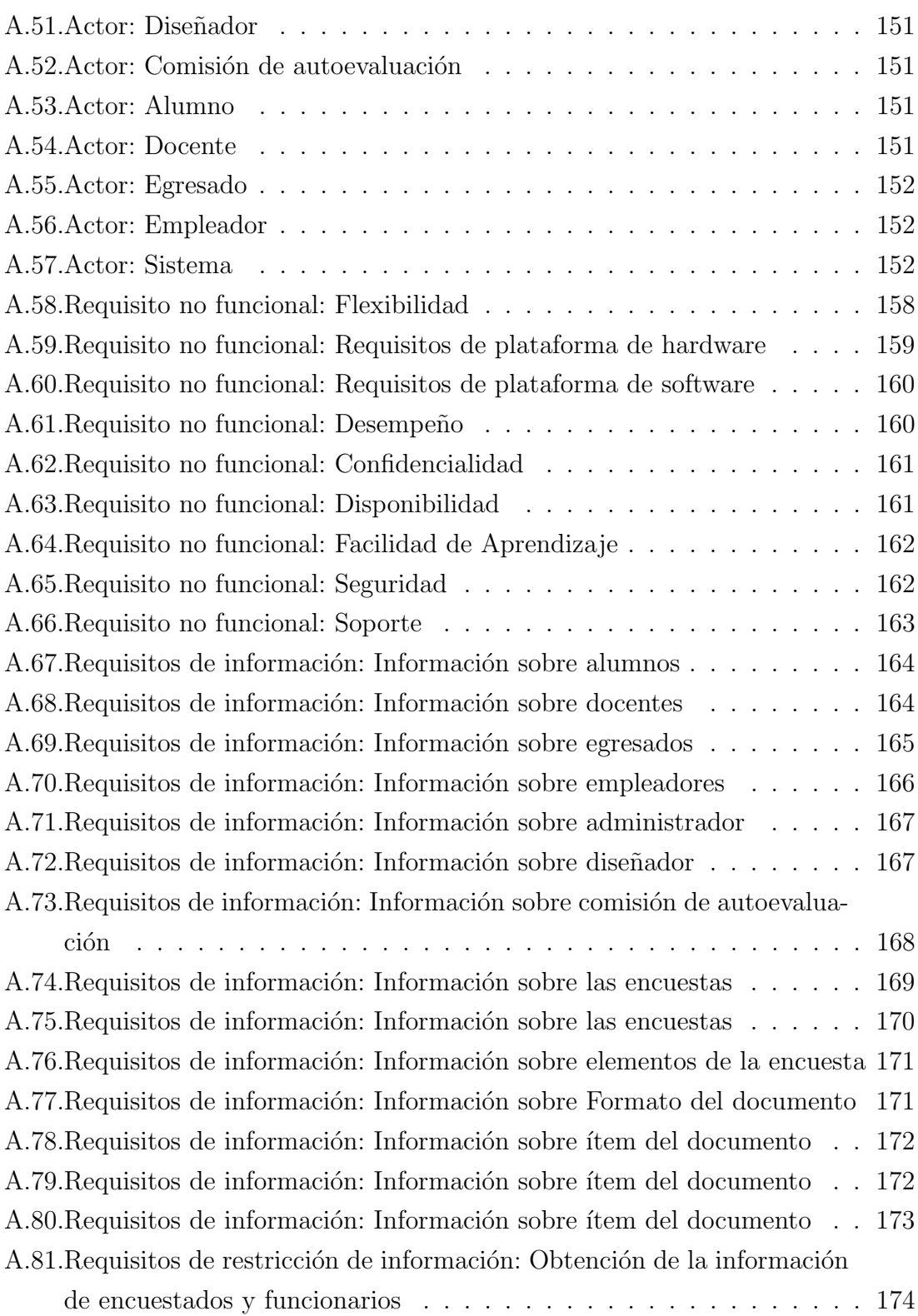

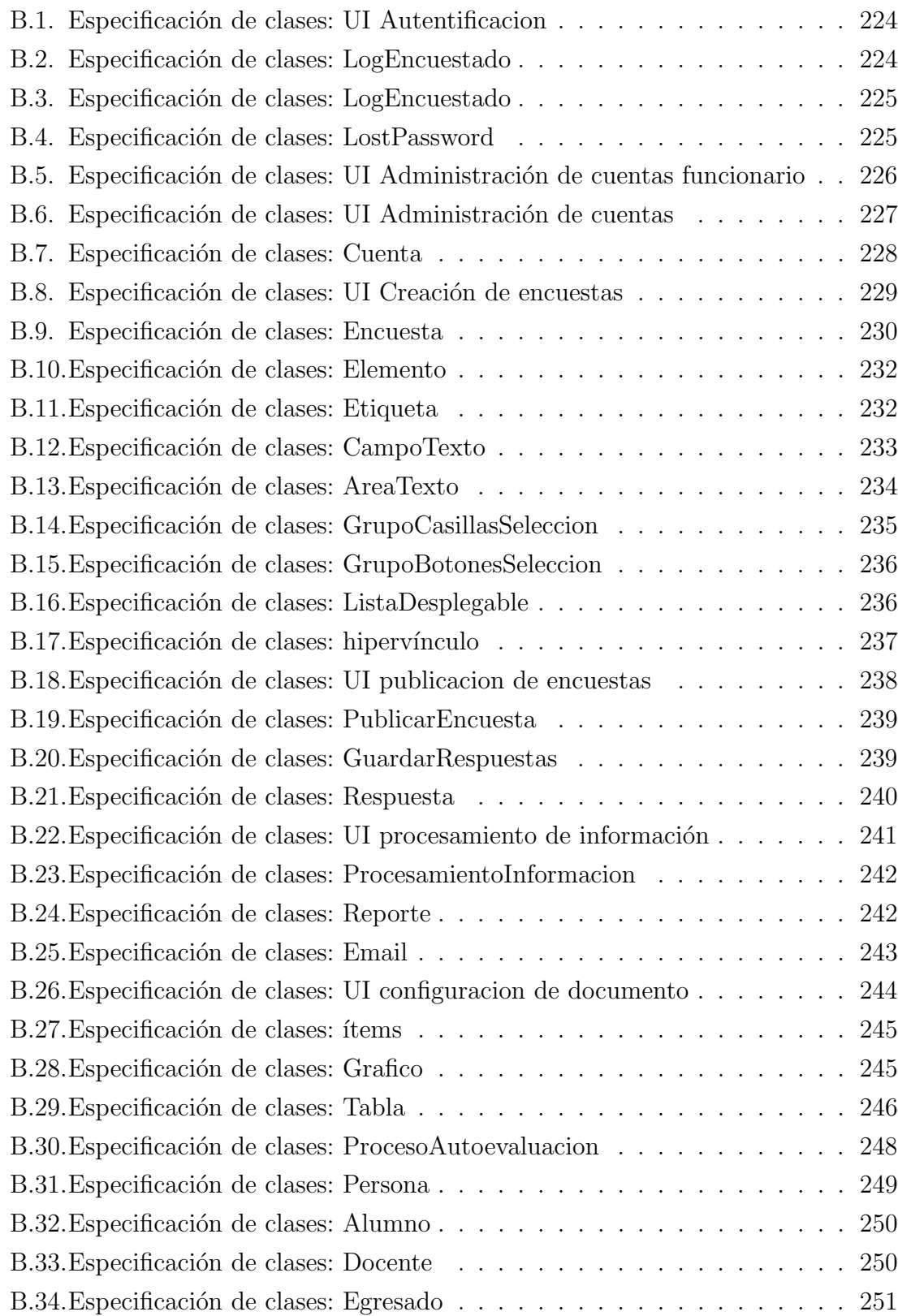

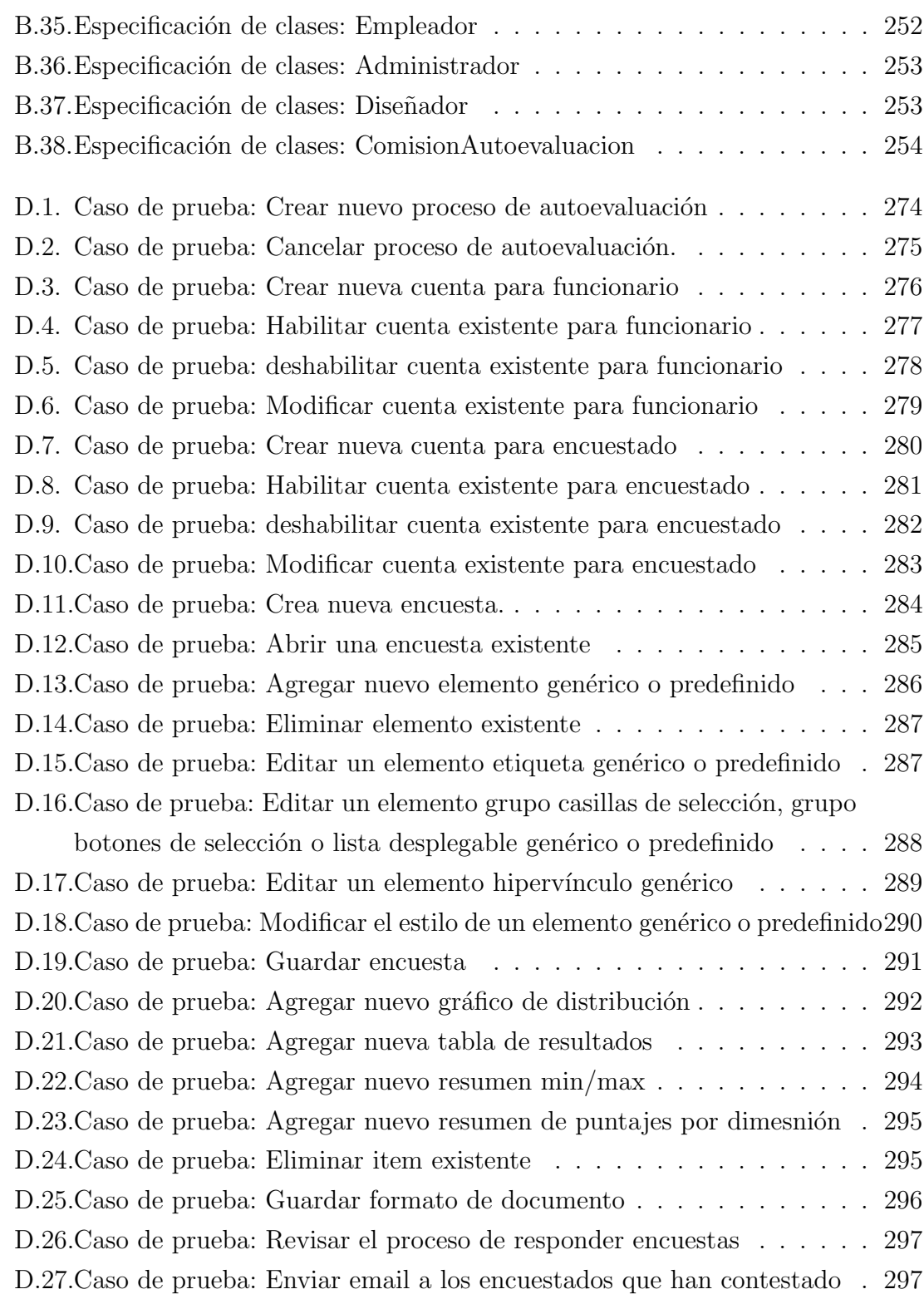

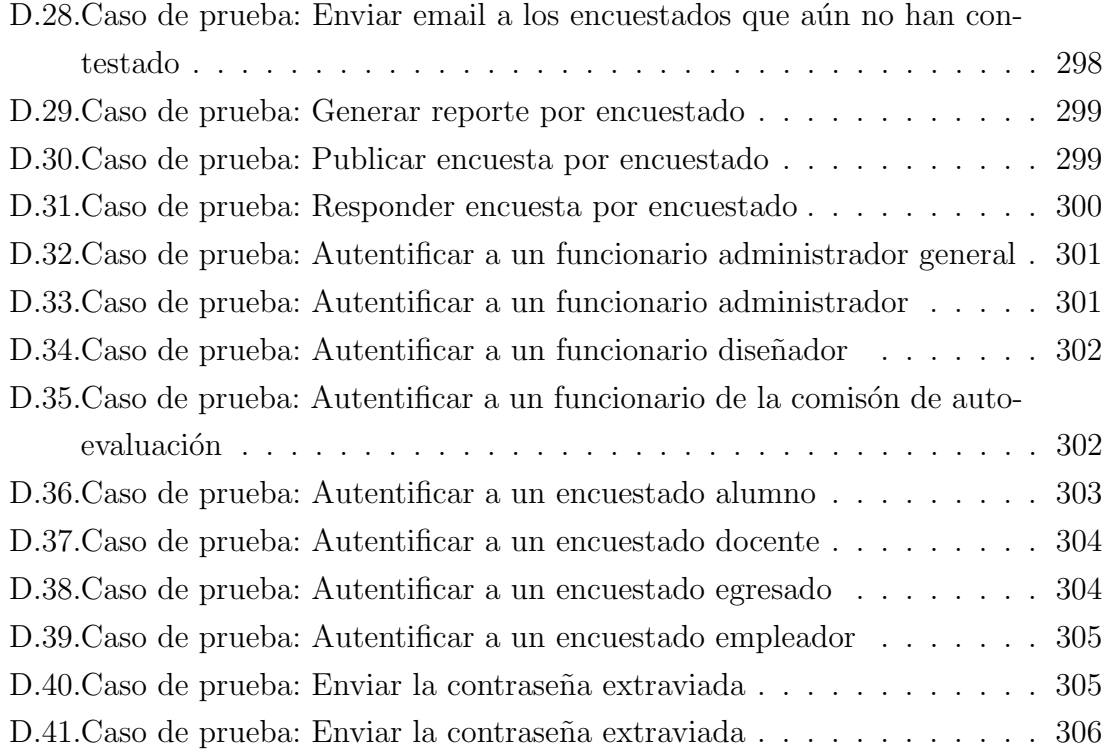

xvii